# **Course Outline- Word Professional** : a one-day training course

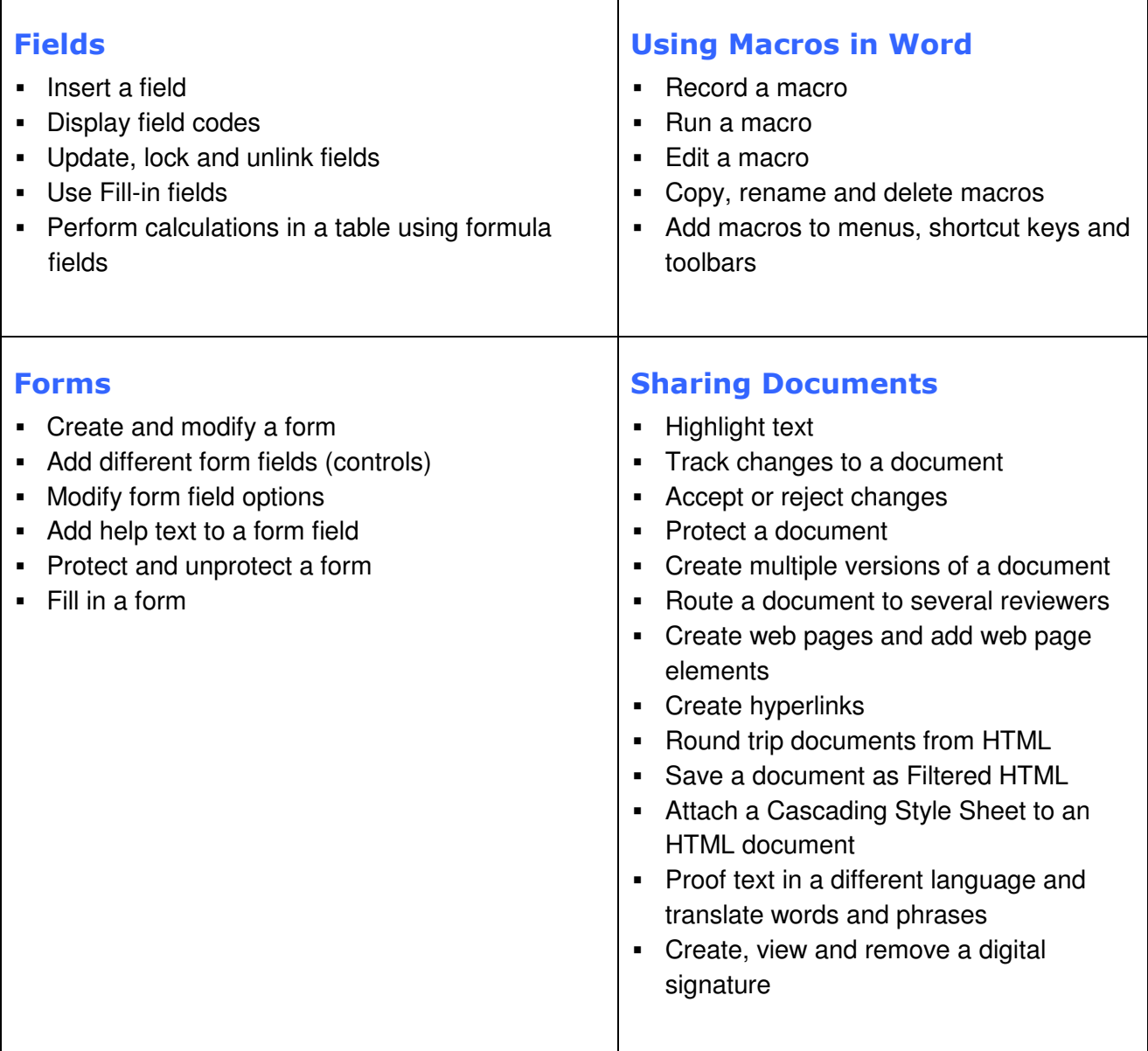

/**continued** 

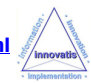

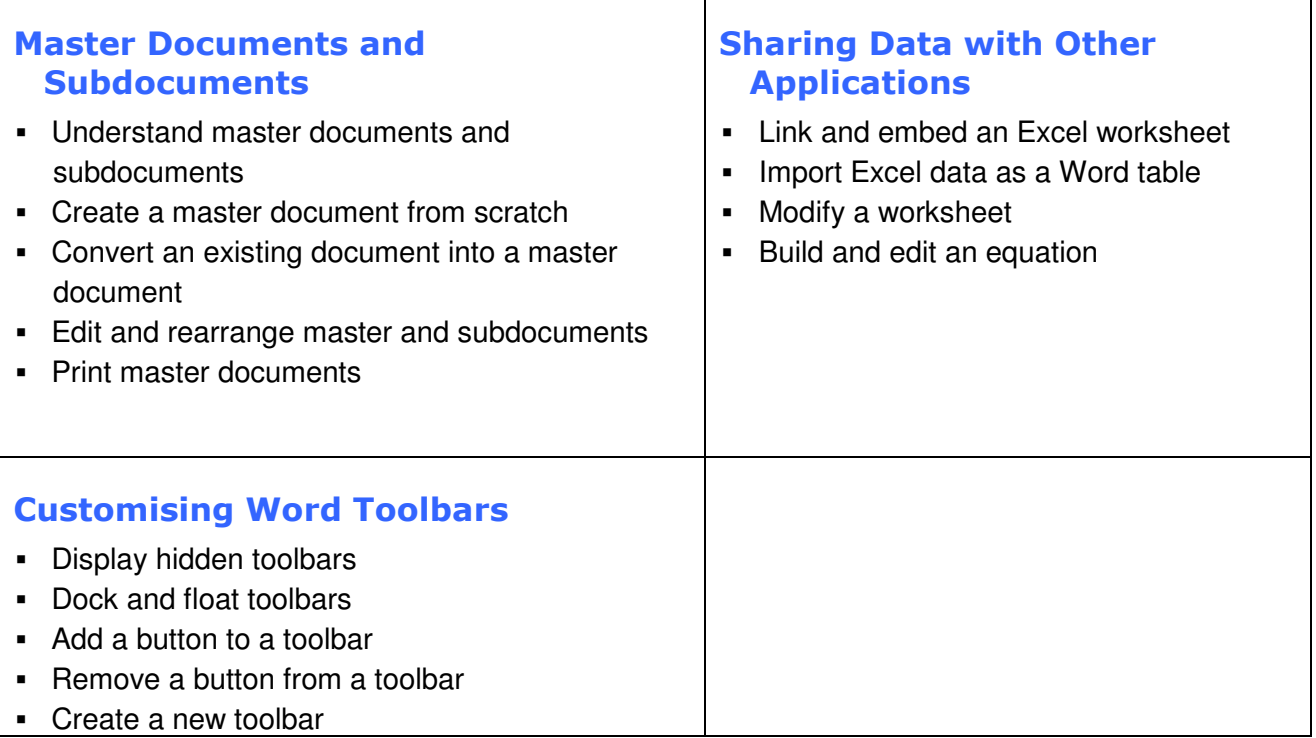

 $\mathbf{r}$ 

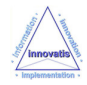

# **Microsoft Word Professional**

#### A one-day training course

#### Course Aims

This intensive one-day training course is designed to perfect users' knowledge of Word. They will gain practical knowledge of creating and managing professional documents (such as on-line forms and reports), using document-sharing features and customizing Word.

## Course Objectives

Upon successful completion of this Professional course, students will be able to:

- Use and manipulate fields and macros
- Create and manipulate forms for on-line form use
- **Share and accept reviews from multiple reviewers**
- **Manipulate Master- and Sub-documents**
- Share data with Excel and PowerPoint applications
- Customise Word toolbars for more efficient use

## Who Should Attend?

Students who have been using Word for some time and who now wish to get greater productivity from the software

Note : Students should have a good working knowledge of Word and be able to create, format and print complex and long documents that incorporate tables, graphics, sections and cross referencing. Students should also be able to use Word tools such as AutoCorrect, styles, templates and Internet publishing features.

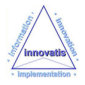